# **Brief Contents**

#### **Chapters**

- 1 Foundations of Engineering Economy 1
- 2 Factors: How Time and Interest Affect Money 27
- 3 Nominal and Effective Interest Rates 59
- 4 Present Worth Analysis 80
- 5 Annual Worth Analysis 107
- 6 Rate of Return Analysis 124
- 7 Benefit/Cost Analysis and Public Sector Projects 160
- 8 Breakeven, Sensitivity, and Payback Analysis 182
- 9 Replacement and Retention Decisions 215
- 10 Effects of Inflation 237
- 11 Estimating Costs 259
- **12** Depreciation Methods 287
- **13** After-Tax Economic Analysis 312

#### **Appendices**

- A Using Spreadsheets and Microsoft Excel 348
- **B** Accounting Reports and Business Ratios 363
- C Alternative Evaluation that Includes Multiple Attributes and Risk 370
- D Answers to Problems for Test Review and FE Exam Practice 385

Reference Materials 386 Interest Factor Tables 388 Index 414

# **Contents**

#### Preface ix

#### Chapter

### 1

#### Foundations of Engineering Economy

- 1.1 What is Engineering Economy? 3
- 1.2 Performing an Engineering Economy Study 3
- 1.3 Interest Rate, Rate of Return, and MARP 5
- 1.4 Equivalence 8
- 1.5 Simple and Compound Interest 9
- 1.6 Terminology and Symbols 14
- **1.7** Cash Flows: Their Estimation and Diagramming 16
- **1.8** The Rule of 72 20
- 1.9 Introduction to Using Spreadsheet Functions 21

Summary 23

Problems 23

Problems for Test Review and FE Exam Practice 25

### Chapter

## 2

# Factors: How Time and Interest Affect Money 27

- **2.1** Single-Payment Formulas (F/P and P/F) 29
- **2.2** Uniform Series Formulas (P/A, A/P, A/F, F/A) 34
- 2.3 Gradient Formulas 37
- **2.4** Calculations for Cash Flows That are Shifted 41
- **2.5** Using Spreadsheets for Equivalency Computations 45

Summary 49

Problems 50

Problems for Test Review and FE Exam

Practice 57

#### Chapter

## 3

#### Nominal and Effective Interest Rates 59

- **3.1** Nominal and Effective Interest Rate Statements 61
- **3.2** Effective Interest Rate Formulation 63
- **3.3** Reconciling Compounding Periods and Payment Periods 65
- **3.4** Equivalence Calculations Involving Only Single-Amount Factors 66
- **3.5** Equivalence Calculations Involving Series with  $PP \ge CP 68$
- **3.6** Equivalence Calculations Involving Series with PP < CP 70
- **3.7** Using Spreadsheets for Effective Interest Rate Computations 72

Summary 74

Problems 74

Problems for Test Review and FE Exam Practice 78

#### Chapter

## 4

#### Present Worth Analysis 80

- **4.1** Formulating Alternatives 82
- **4.2** Present Worth Analysis of Equal-Life Alternatives 84
- **4.3** Present Worth Analysis of Different-Life Alternatives 86
- 4.4 Capitalized Cost Analysis 89
- **4.5** Evaluation of Independent Projects 94
- **4.6** Using Spreadsheets for PW Analysis 96

Summary 98

Problems 99

Problems for Test Review and FE Exam Practice 105 vi

Contents

## Chapter 5

#### **Annual Worth Analysis** 107

- **5.1** AW Value Calculations 109
- **5.2** Evaluating Alternatives Based on Annual Worth 112
- **5.3** AW of a Permanent Investment 114
- **5.4** Using Spreadsheets for AW Analysis 116

Summary 118

Problems 119

Problems for Test Review and FE Exam

Practice 122

## Chapter

## 6

#### Rate of Return Analysis 124

- **6.1** Interpretation of ROR Values 126
- 6.2 ROR Calculation 128
- **6.3** Cautions when Using the ROR Method 131
- **6.4** Understanding Incremental ROR Analysis 131
- **6.5** ROR Evaluation of Two or More Mutually Exclusive Alternatives 136
- **6.6** Multiple ROR Values 139
- **6.7** Removing Multiple ROR Values by Using a Reinvestment Rate 143
- **6.8** Using Spreadsheets for ROR Analysis 147

Summary 151

Problems 151

Problems for Test Review and FE Exam

Practice 158

## Chapter

#### Benefit/Cost Analysis and Public Sector Projects 160

- **7.1** Public Versus Private Sector Projects 162
- **7.2** Benefit/Cost Analysis of a Single Project 166
- **7.3** Incremental B/C Evaluation of Two or More Alternatives 168

#### **7.4** Using Spreadsheets for B/C Analysis 174

Summary 176

Problems 176

Problems for Test Review and FE Exam

Practice 180

#### Chapter

## 8

# Breakeven, Sensitivity, and Payback Analysis 182

- **8.1** Breakeven Analysis for a Single Project 184
- **8.2** Breakeven Analysis Between Two Alternatives 189
- **8.3** Sensitivity Analysis for Variation in Estimates 192
- 8.4 Sensitivity Analysis of Multiple Parameters for Multiple Alternatives 197
- 8.5 Payback Period Analysis 199
- 8.6 Using Spreadsheets for Sensitivity or Breakeven Analysis 201

Summary 205

Problems 206

Problems for Test Review and FE Exam

Practice 213

## Chapter

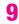

### Replacement and Retention Decisions 215

- 9.1 Basics of a Replacement Study 217
- 9.2 Economic Service Life 218
- **9.3** Performing a Replacement Study 220
- 9.4 Defender Replacement Value 224
- **9.5** Replacement Study Over a Specified Study Period 224
- **9.6** Using Spreadsheets for a Replacement Study 228

Summary 231

Problems 232

Problems for Test Review and FE Exam

Practice 235

vii Contents

|         | - 4 |   |
|---------|-----|---|
| Chapter |     | 0 |

#### Effects of Inflation 237

- **10.1** Understanding the Impact of Inflation 239
- **10.2** PW Calculations Adjusted for Inflation 241
- **10.3** FW Calculations Adjusted for Inflation 246
- **10.4** AW Calculations Adjusted for Inflation 250
- **10.5** Using Spreadsheets to Adjust for Inflation

Summary 253

Problems 254

Problems for Test Review and FE Exam

Practice 257

## Chapter

- **Estimating Costs** 11.1 How Cost Estimates Are Made 261
- **11.2** Unit Method 264
- **11.3** Cost Indexes 266
- **11.4** Cost-Estimating Relationships: Cost-Capacity Equations 269
- 11.5 Cost-Estimating Relationships: Factor Method 271
- **11.6** Cost-Estimating Relationships: Learning Curve 273
- 11.7 Indirect Cost (Overhead) Estimation and Allocation 275

Summary 281

Problems 282

Problems for Test Review and FE Exam

Practice 285

## Chapter 12

#### **Depreciation Methods**

- 287
- **12.1** Depreciation Terminology
- **12.2** Straight Line (SL) Depreciation
- **12.3** Declining Balance Depreciation 292
- 12.4 Modified Accelerated Cost Recovery System (MACRS) 295

- 12.5 Switching Between Classical Methods; Relation to MACRS Rates 299
- **12.6** Depletion Methods 301
- 12.7 Using Spreadsheets for Depreciation Computations 303

Summary 306

Problems 307

Problems for Test Review and FE Exam

Practice 310

## Chapter 13

#### **After-Tax Economic Analysis** 312

- 13.1 Income Tax Terminology and Relations 314
- 13.2 Before-Tax and After-Tax Alternative Evaluation 317
- **13.3** How Depreciation Can Affect an After-Tax Study 320
- 13.4 After-Tax Replacement Study 326
- **13.5** Capital Funds and the Cost of Capital 328
- **13.6** Using Spreadsheets for After-Tax **Evaluation 332**
- 13.7 After-Tax Value-Added Analysis 335
- **13.8** Tax Considerations for International Projects 337

Summary 339

Problems 340

Problems for Test Review and FE Exam

Practice 346

### **Appendix**

#### **Using Spreadsheets and** Microsoft Excel<sup>©</sup>

- A.1 Introduction to Using Excel 348
- **A.2** Organization (Layout) of the Spreadsheet 351
- **A.3** Excel Functions Important to Engineering Economy 353
- A.4 GOAL SEEK—A Simple Tool for Breakeven and Sensitivity Analyses 361
- **A.5** Error Messages 362

viii

Contents

#### Appendix

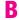

# Accounting Reports and Business Ratios 363

- **B.1** The Balance Sheet 363
- **B.2** Income Statement and Cost of Goods Sold Statement 364
- **B.3** Business Ratios 366

#### **Appendix**

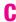

# Alternative Evaluation that Includes Multiple Attributes and Risk 370

- **C.1** Multiple Attribute Analysis 370
- **C.2** Economic Evaluation with Risk Considered 376

#### Appendix

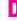

Answers to Problems for Test Review and FE Exam Practice 385

Reference Materials 386 Interest Factor Tables 388 Index 414